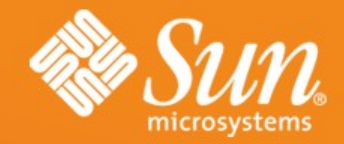

#### **Sun SPOTs**

#### **Bernard Horan**

Senior Staff Engineer Sun Microsystems Laboratories

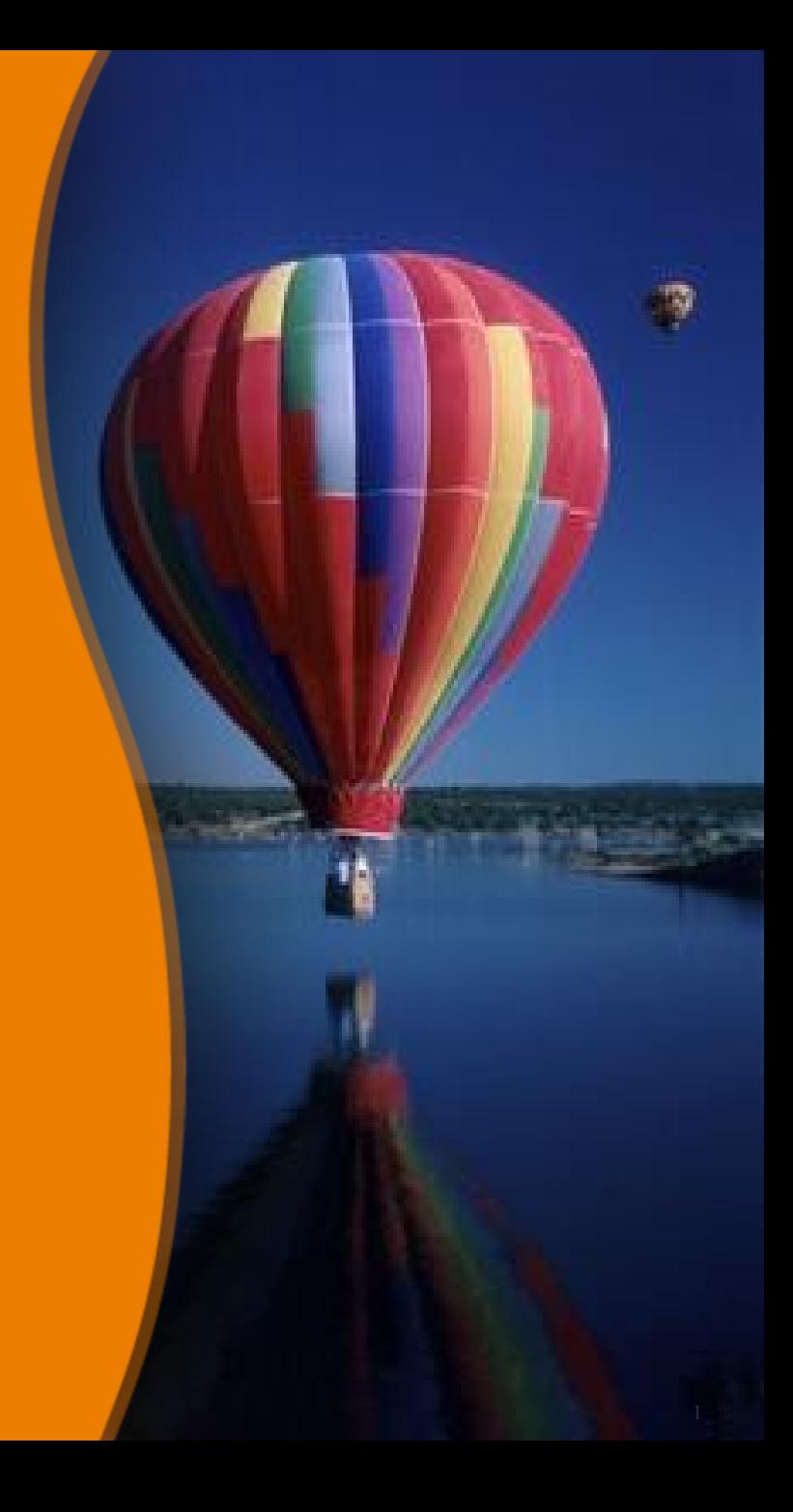

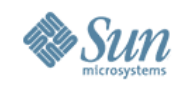

#### **Sun Small Programmable Object Technology (SPOT)**

- Sun has licensed Java™ technology to over 1 billion cell phones
- How do we encourage Sun technology in whatever comes next?

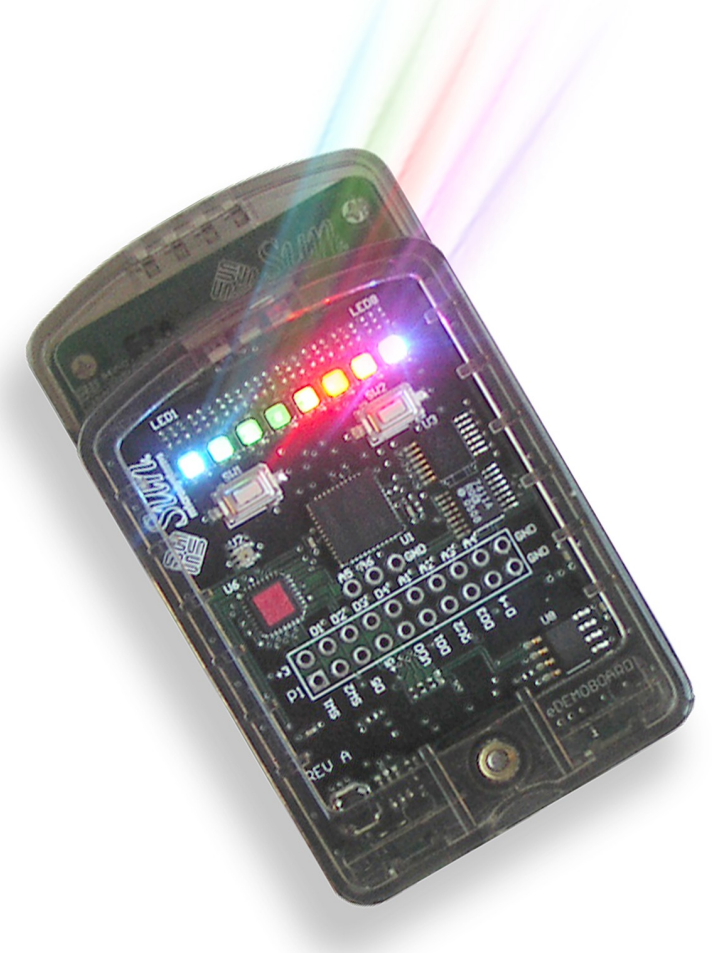

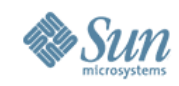

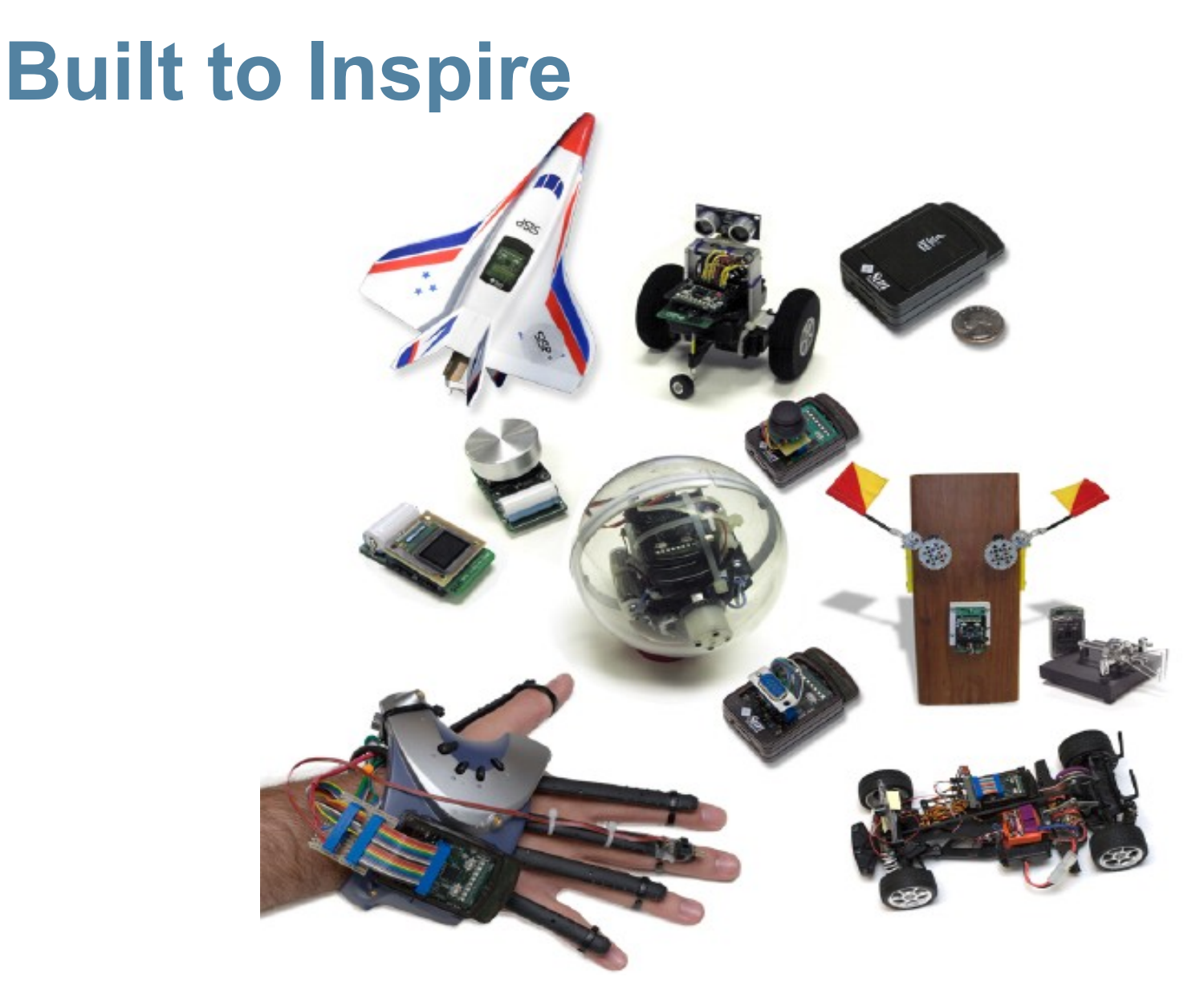

© Sun Microsystems, MMVIII 3

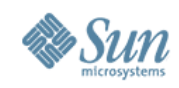

#### **Wireless Sensor Networks**

#### **Sensors**

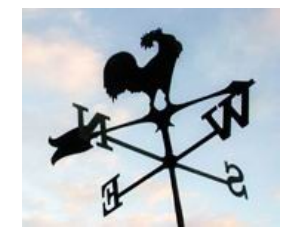

Miniaturization, MEMS, lower power, and cost

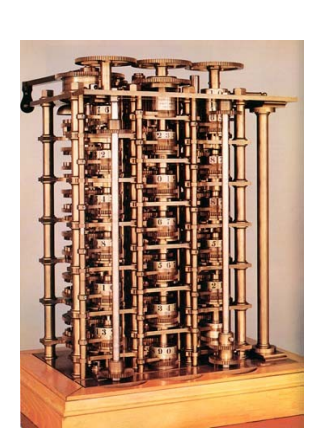

**Computing Power**

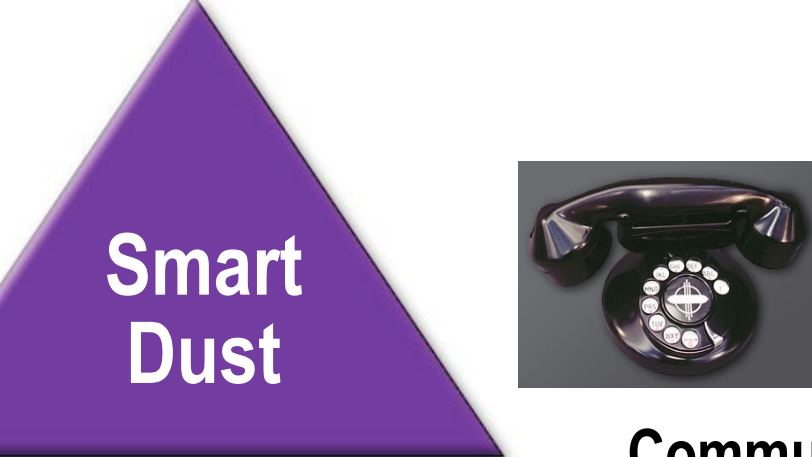

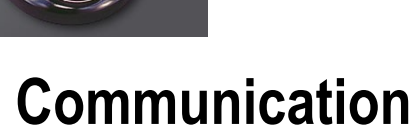

**Results of Mead's law Nicelass: Wi-Fi,** Results of Mead's law **Bluetooth** 

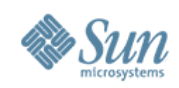

#### **Better Sensor Networks**

- 40% of energy costs in an office building is lighting
- U.S. movie theaters
	- > Some have energy costs >\$400 per day
	- > Can vary by a factor of 10
- Sensor market in 2001 was ~\$11 Billion<sup>\*</sup> > Wiring installation costs > \$100 Billion
- Wireless sensor market in 2010 of \$7 Billion<sup>†</sup>
- 1.5 Billion transducer devices installed by 2010<sup>‡</sup>

© Sun Microsystems, MMVIII 5 \* Freedonia Group report on sensors, 2002 † ON World Report ‡Harbour research report

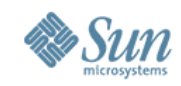

#### **Sun SPOT Hardware**

- Platform for Java wireless sensor networks
- Uses off-the-shelf components
- Small, but not tiny
- Modular architecture
	- > Stackable boards
	- > Hirose connectors
- Up to three boards can be stacked
	- > Plus power supply

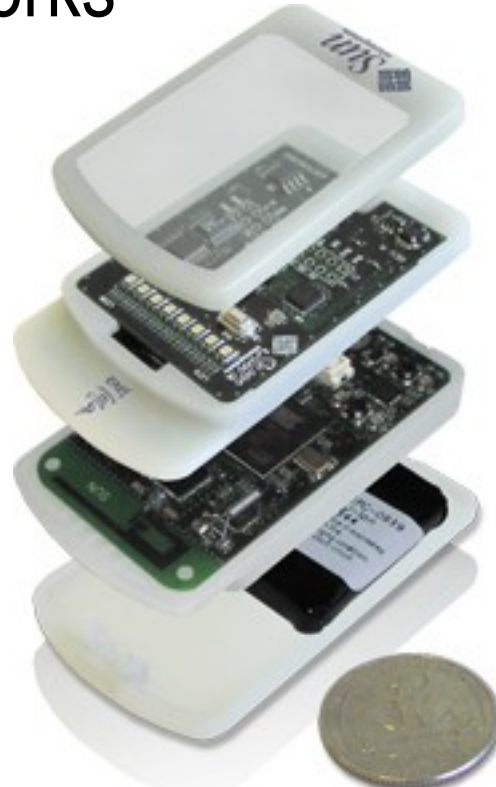

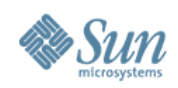

#### **SPOT Processor Board**

- 180MHz 32-bit ARM 920T CPU > 512Kb RAM, 4Mb FLASH
- Chipcon 2420 radio package
	- > 2.4GHz frequency
	- > IEEE 802.15.4 (Low rate PAN protocol)
- USB interface— mini-b connector
- 3.6V rechargeable 750 mAh Li-Ion battery
- Power consumption 40-100mA
	- > Depending on radio/LED/peripheral usage
	- > 36 µA deep sleep mode

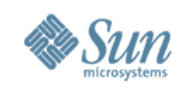

#### **SPOT Demo Sensor Board**

- 2G/6G 3-axis Accelerometer
- Temperature sensor
- Light sensor
- 8 RGB 24 bit LEDs
- 2 push-button switches
- 6 analogue inputs
- 5 general purpose I/O pins
- 4 High current (100mA) output pins
	- > Easy to interface to servos, speakers and other devices

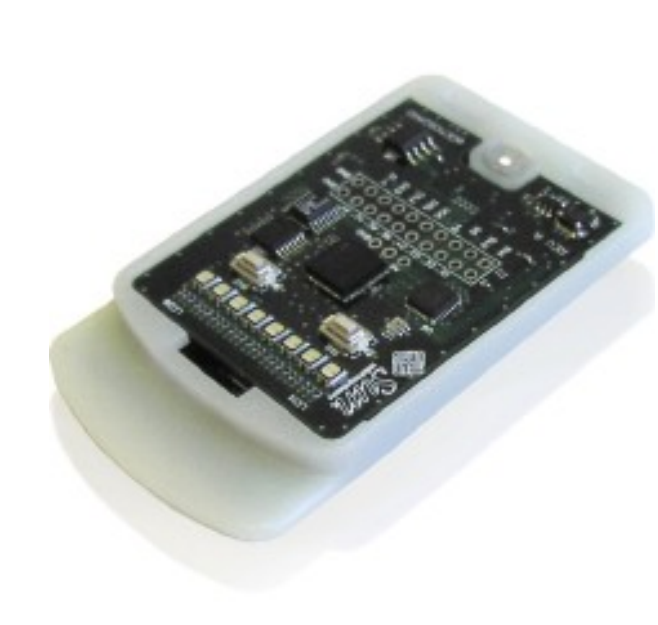

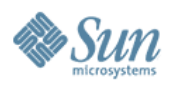

## **SPOT Prototype Board**

- Direct access to processor board signals
- Serial access via UART and then MAX chip to drive RS-232
- SD Card reader for persistent storage

• Others

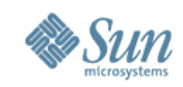

#### **SPOT Hardware Open Sourced**

- spots-hardware.dev.java.net
- eSpot Processor board
- eDemo sensor board
- eProto/eProtomega board
- eSerial RS-232 interface board
- eFlash SD-Card reader board
- eBones design guidelines for new boards
- eUSB SPOT as a USB hub (not complete)

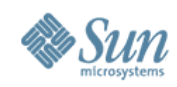

#### **Squawk Virtual Machine**

- Objective: very portable, small footprint JVM
	- > No underlying OS
	- > Runs on "bare metal"
- Most of code written in Java
	- > Interpreter and low level I/O code written in C
	- > Everything else in Java
- Provides Java ME CLDC 1.1 environment
	- > Additional libraries for specific functions such as sensors, LEDs, etc
- Isolates

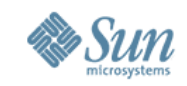

## **The Sun SPOT SDK: Libraries**

- Squawk Java VM: desktop and Sun SPOT
- Libraries
	- > Java ME CLDC 1.1 libraries
	- > Hardware libraries
		- > Demo sensor board library
	- > Radio libraries
	- > Network libraries
		- > 802.15.4 MAC layer written in the Java programming language, uses GCF
	- > Desktop libraries (Basestation)

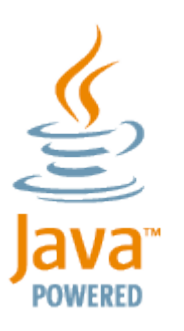

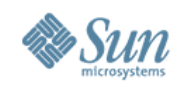

#### **Accelerometer**

- SPOT has built in 3-axis accelerometer > Uses ST-Micro LIS3L02 component
- Scale can be set to 2G or 6G > Good sensitivity
- Acceleration is measured relative to gravity > Tilting the SPOT changes the value

```
EDemoBoard db = EDemoBoard.getInstance();
IAccelerometer3D acc = db.getAccelerometer();
acc.setRange(0); // 2G
IScalarInput xAccel = acc.getX();
int xa = xAccel.getValue();
```
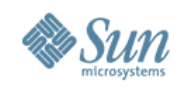

#### **Light/Temperature Sensor**

**EDemoBoard db = EDemoBoard.getInstance(); ILightSensor light = db.getLightSensor(); ITemperatureInput temp = db.getTemperatureInput();**

```
int brightness = light.getValue();
int heat = temp.getValue();
```
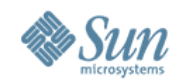

#### **Switches and LEDs**

```
EDemoBoard db = EDemoBoard.getInstance();
ISwitch sw1 = db.bindSwitch(EDemoBoard.SW1);
ISwitch sw2 = db.bindSwitch(EDemoBoard.SW2);
ITriColorLED[] leds = db.getLEDs();
```

```
leds[0].setRGB(0, 255, 0);
leds[7].setRGB(0, 0, 255);
```

```
while (true) {
   leds[0].setOff();
```

```
 if (sw1.isClosed())
   leds[0].setOn();
```
**}**

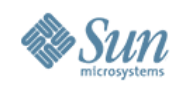

#### **Radio Positioning**

- SPOT sends 'ping' radio signal
- APIs provide simple radio signal strength access > **Radiogram.getRssi()**
- Take signal strength from multiple basestations
	- > Inverse square law for distance
	- > Triangulate position
	- > More basestations means more degrees of accuracy
- Stability of signal strength is not high
	- > Resolution of position changes is therefore low
	- > Good enough for some situations

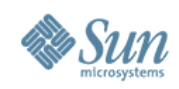

#### **Isolates**

- SPOT implementation based on JSR-121
- Multiple Java applications on a single VM
	- > Isolated from each other
	- > Start and stop independently
	- > Exception in one isolate does not affect others
- Used for over-the-air application deployment
- Debugging
- Can migrate running isolate to different VM
	- > Serialise isolate
- © Sun Microsystems, MMVIII 17 • Great for truly distributed applications

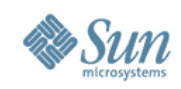

#### **Sun SPOT Developer's Kit**

- Two full Sun SPOTs with eDemoSensor boards and batteries
- One base-station Sun SPOT
- Software
	- > Squawk VM
	- > Java SDK
	- > Netbeans
- USB cable
- Mounting clips

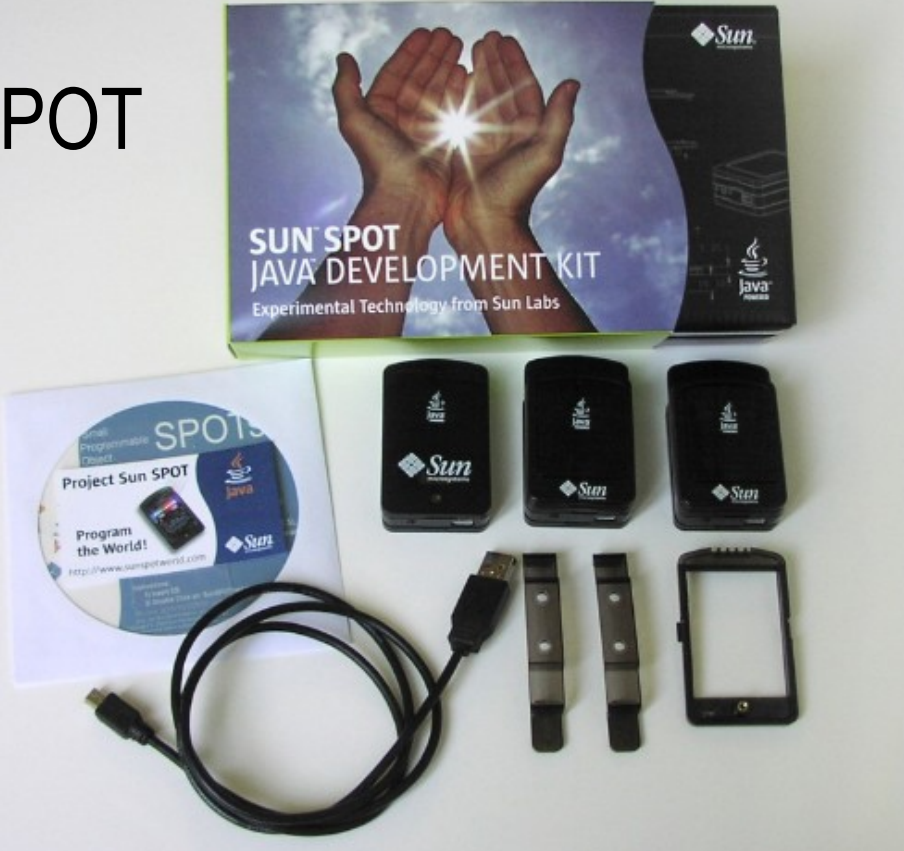

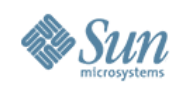

#### **Sun's Focus**

- Strengths
	- > Operating Environment—*Squawk VM/Java*
	- > Development/Deployment Tools—*Net Beans, SPOTWorld*
	- > Security/DRM—*Sizzle, OpenMediaCommons.org*
	- > Scalability/Back-end support
- Other Differentiators
	- > Platform for experimentation/inspiration—*don't optimize prematurely, design for flexibility*
	- > Significant Local Processing—*32-bit processing*
	- > Encourage Actuation/Control—*robotics, toys, etc.*
		- > Very easy to control servos etc.

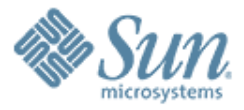

# **SPOT Interfacing**

10000000000000000

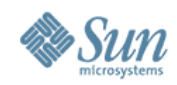

#### **External Connections**

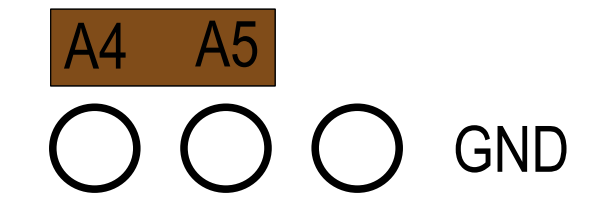

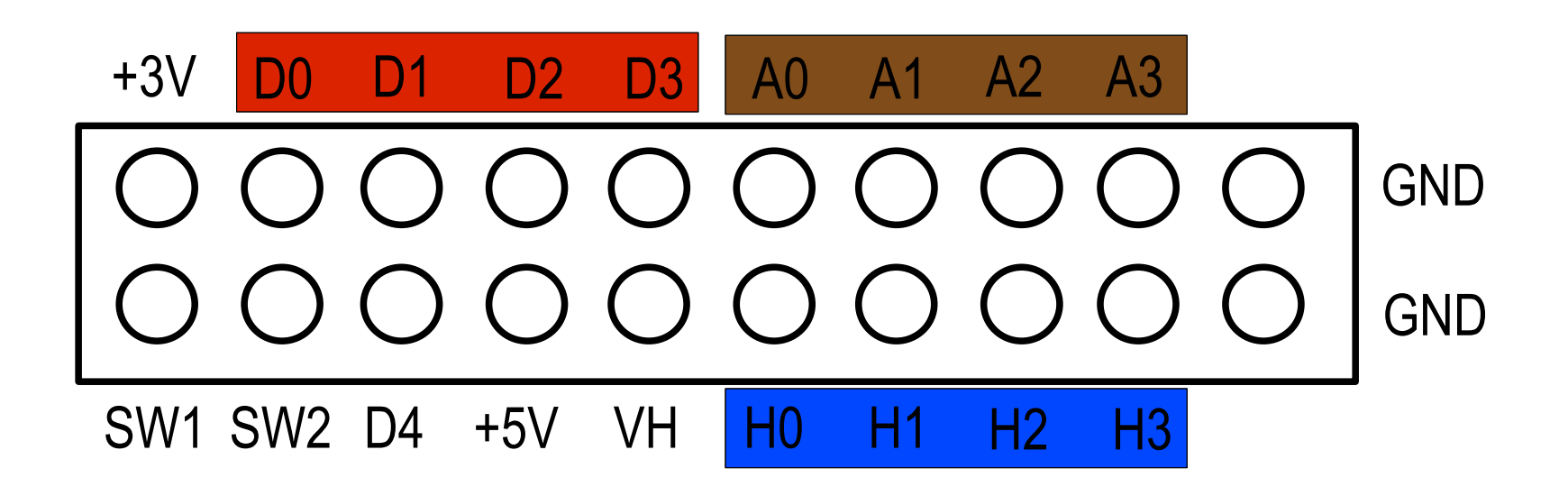

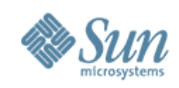

#### **Digital Lines**

- Can be used for either input or output
- Input
	- > isHigh()/isLow()
	- > getPulse()
- Output (can be used to drive servo motors)
	- > IServoController interface
	- > bindServo()

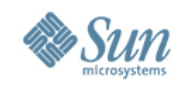

## **Analog To Digital Converters**

- SPOT has 6 ADC lines accessible via external header pins
- Apply input that is in range 0-3V
- Read value with 10-bit resolution via **IScalarInput** class

**EDemoBoard db = EDemoBoard.getInstance(); IScalarInput analog =** 

 **db.bindScalarInput(EDemoBoard.A0);**

**int analogValue = analog.getValue();**

### **Solid State Gyroscope**

- IDG-300 dual-axis gyroscope
- 3V supply can be taken from SPOT

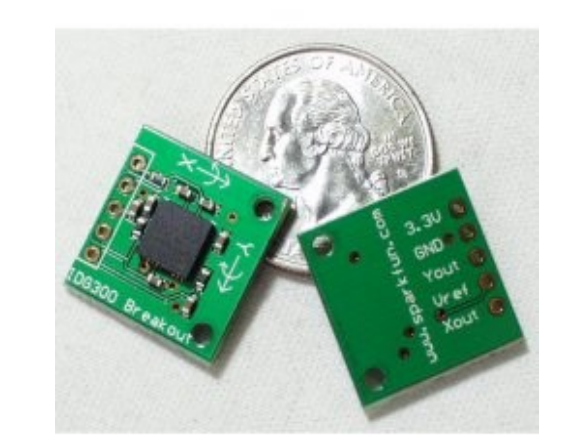

- X and Y lines connect to ADC pins on SPOT
- Use 2 mounted orthogonally for full 3D data
- Provides rotational velocity
	- > Can be used to calculate change in orientation of SPOT
	- > Change is 2mV/degree/second
	- > Some drift creeps in needs to be accounted for

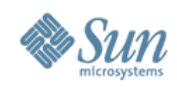

#### **The P5 Data Glove**

- Designed for gaming applications
- Uses proprietary hardware and software
- Required modification to work with SPOT > Very fiddly soldering to surface mounted connector
- Two gyros glued inside
- SPOT mounted on top using velcro

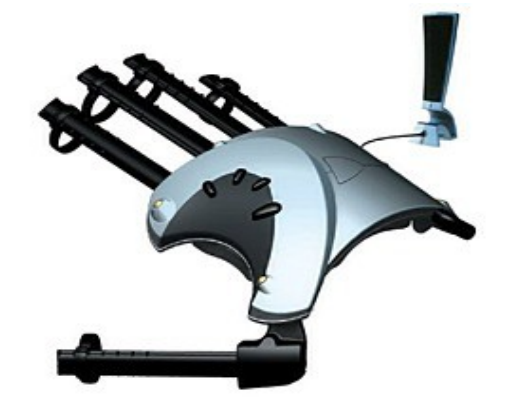

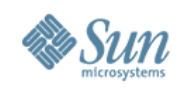

#### **Game Pad Thumb Joystick**

- Remove from cheap game pad
- Left-right and back-forward wired to ADC lines > Implemented as potentiometers
- Push-button wired to digital input
	- > Switch pulls pin from 0 to 3V

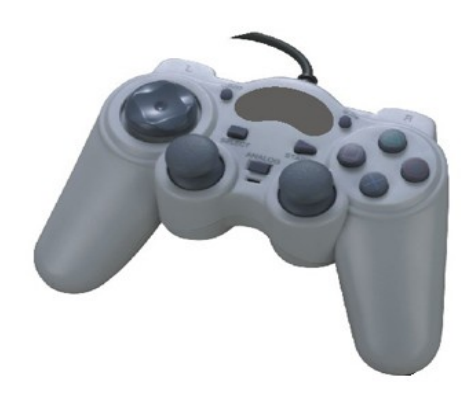

## **Compass Sensor**

- Useful for determining orientation
	- > Z-axis of accelerometer not really suitable
- CMPS03 magnetic compass module > Uses 2 Philips KMZ10A sensors > 0.1 degree resolution, 3-4 degrees accuracy
- Separate head-mounted SPOT
- I2C or PWM data connection
	- > SPOT can do I2C via "bit-banging"
	- > SPOT API has **getPulse()** method

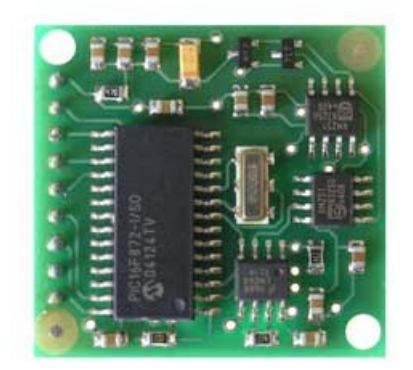

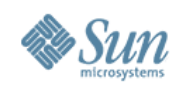

#### **Servo Motors**

- Simple interface
- Digital lines (D0-D4) or high current lines (H0-H3) > Using H lines requires V+ from servo power supply
- Instantiate new **Servo** object with chosen pin
- Set bounds
- Set servo to desired position
- Can be made continuous rotation > Minor hardware modification to servo

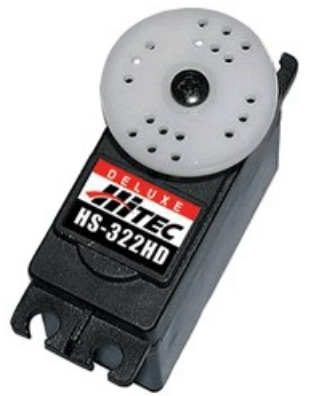

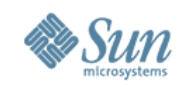

#### **RoboSapien RS-Media Robot**

- Runs embedded Linux
	- > PhoneME open source Java ported to robot
- Serial console port
	- > Accessible internally
- Connect SPOT to serial port for bi-directional comms
	- > Tricky
- Wireless control!

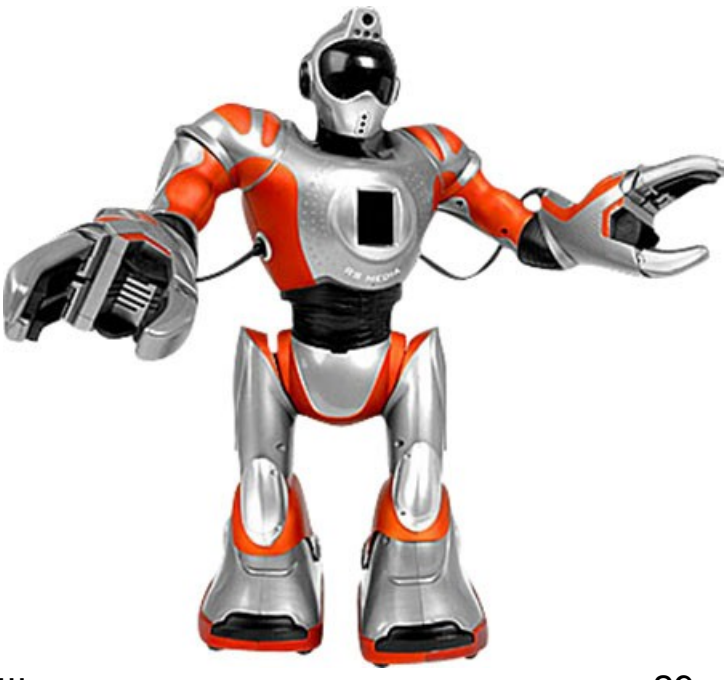

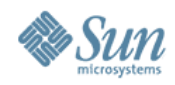

#### **Feedback**

- Talking SPOT
- RS-232 interface SP03 board
	- > 30 pre-recorded phrases
	- > Text to speech capable
- SPOT can drive pins as UART
- Use MAX3232 as line driver > Convert TTL voltages to RS-232

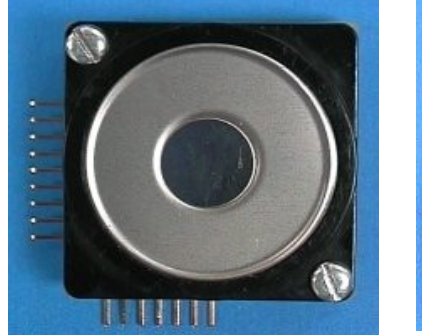

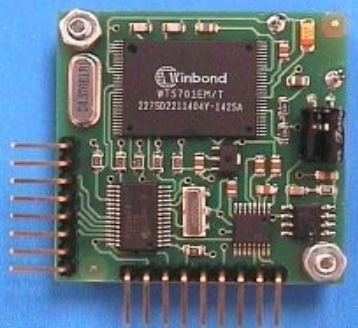

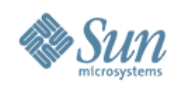

#### **For More Information**

- Squawk (Now open sourced)
	- > http://squawk.dev.java.net
	- > http://research.sun.com/projects/squawk
- Sun SPOT (also open sourced)

> http://www.sunspotworld.com

- Papers
	- > "Java™ on the Bare Metal of Wireless Sensor Devices—The Squawk Java Virtual Machine", VEE, June 2006
	- > "The Squawk Virtual Machine: Java™ on the Bare Metal", Extended Abstract, OOPSLA, Oct 2005

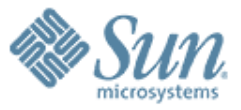

# **Demos**

1000000000000000

7 0 0 0 0 0 0 0 0 0 0 0 0 0 0 0